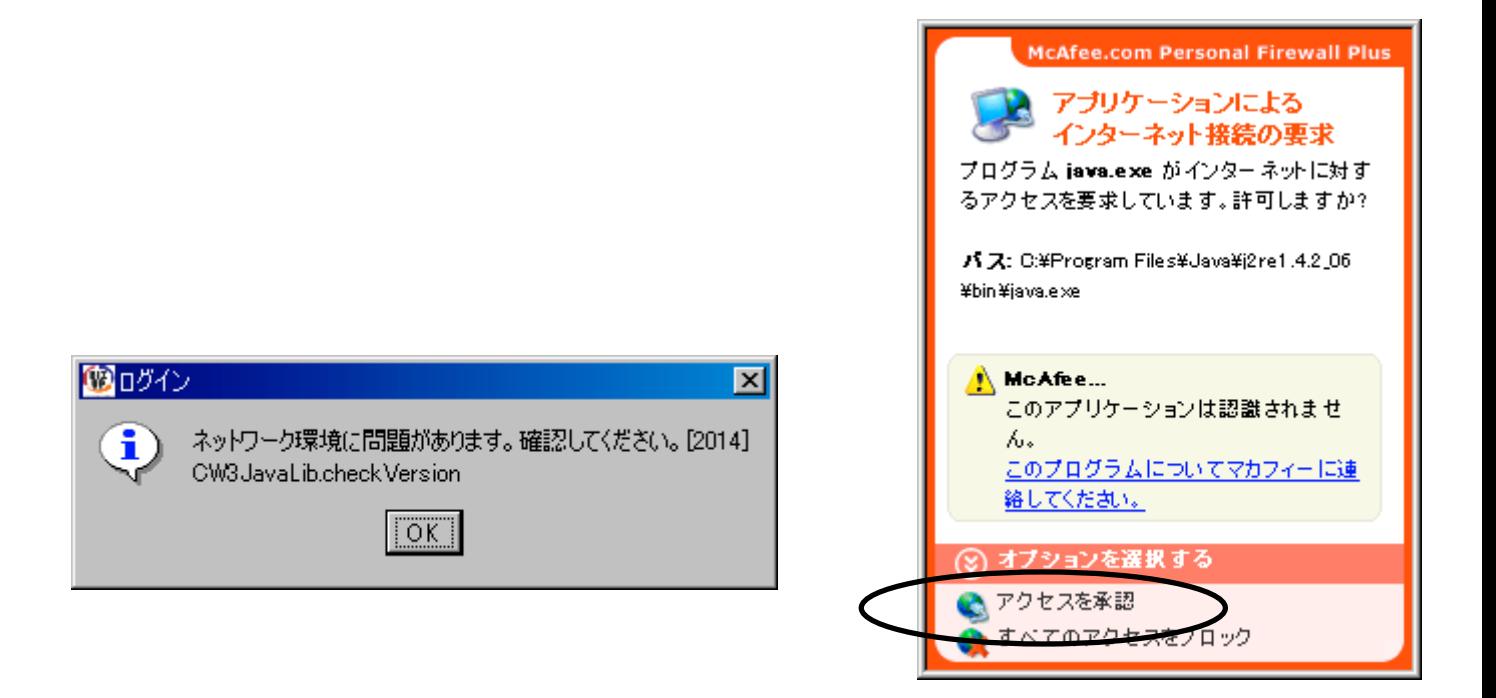

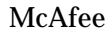

McAfee SecurityCenter

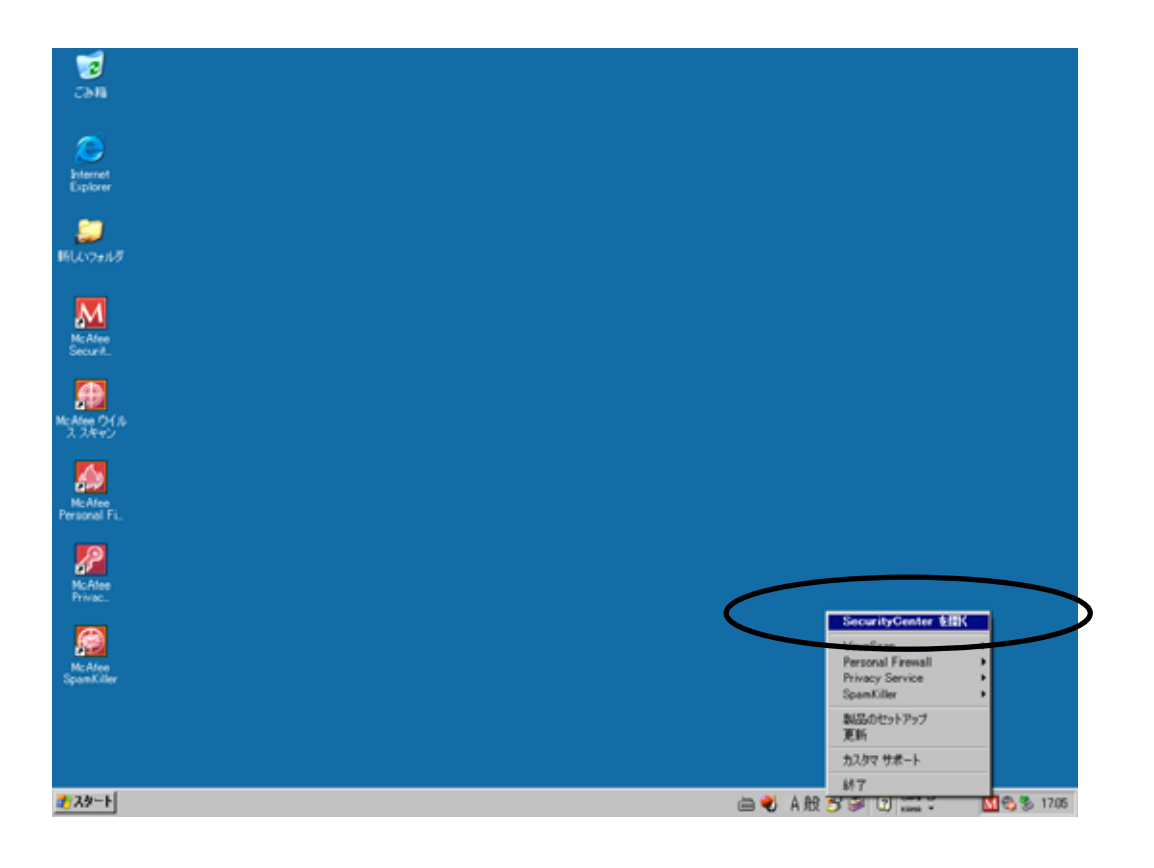

**Personal Firewall** 

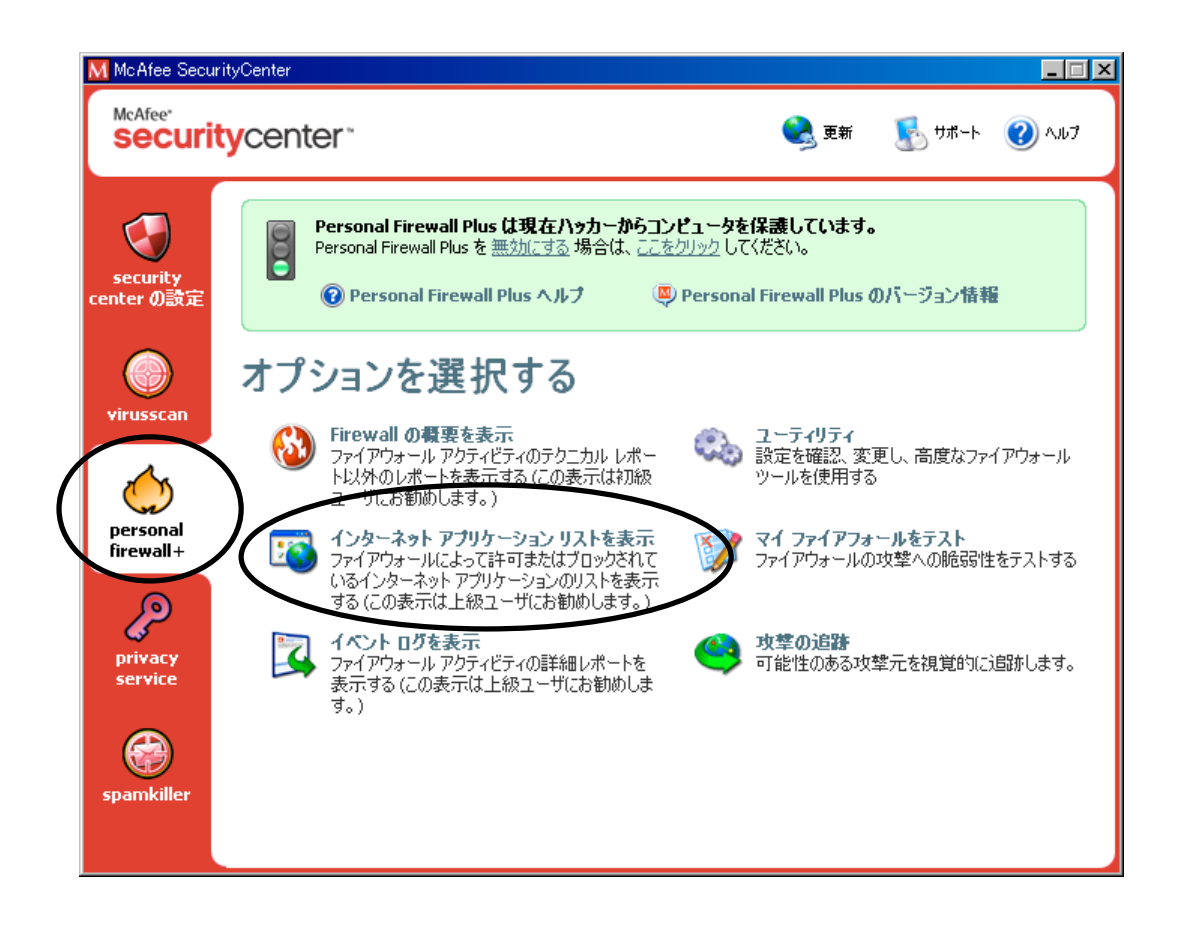

## $java.exe$

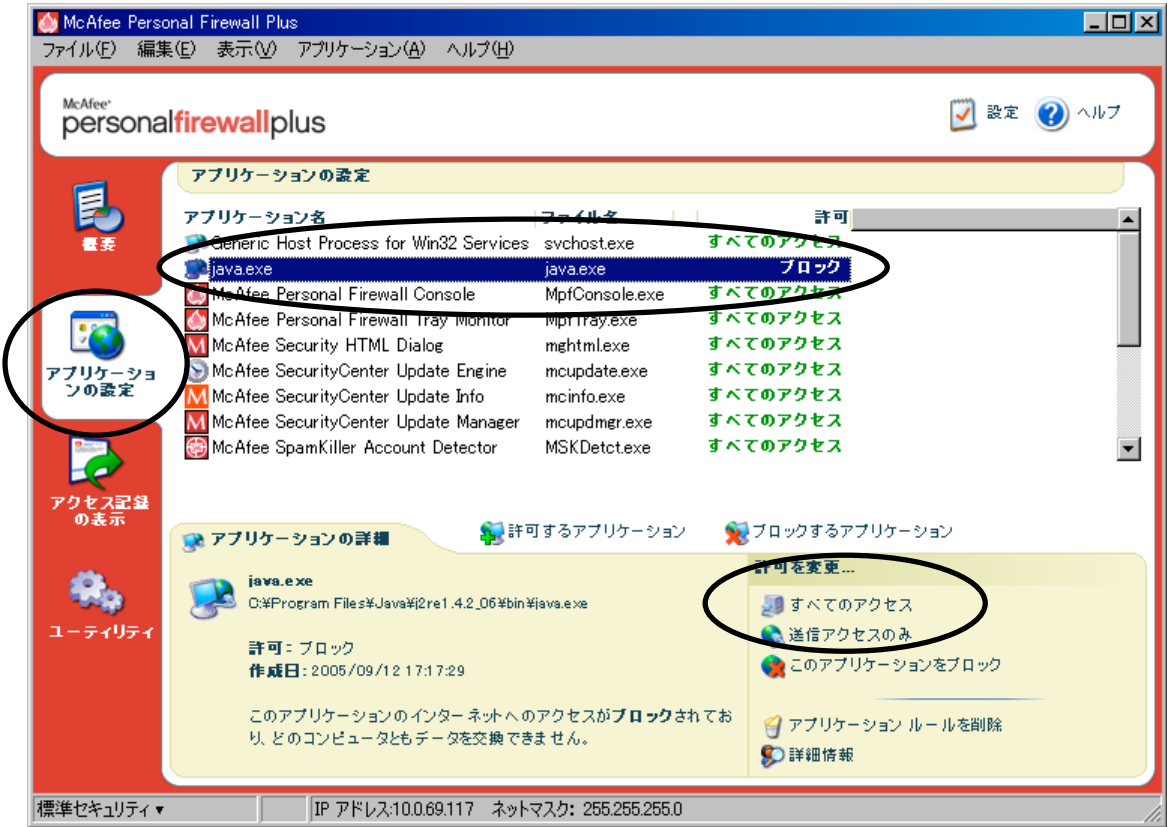

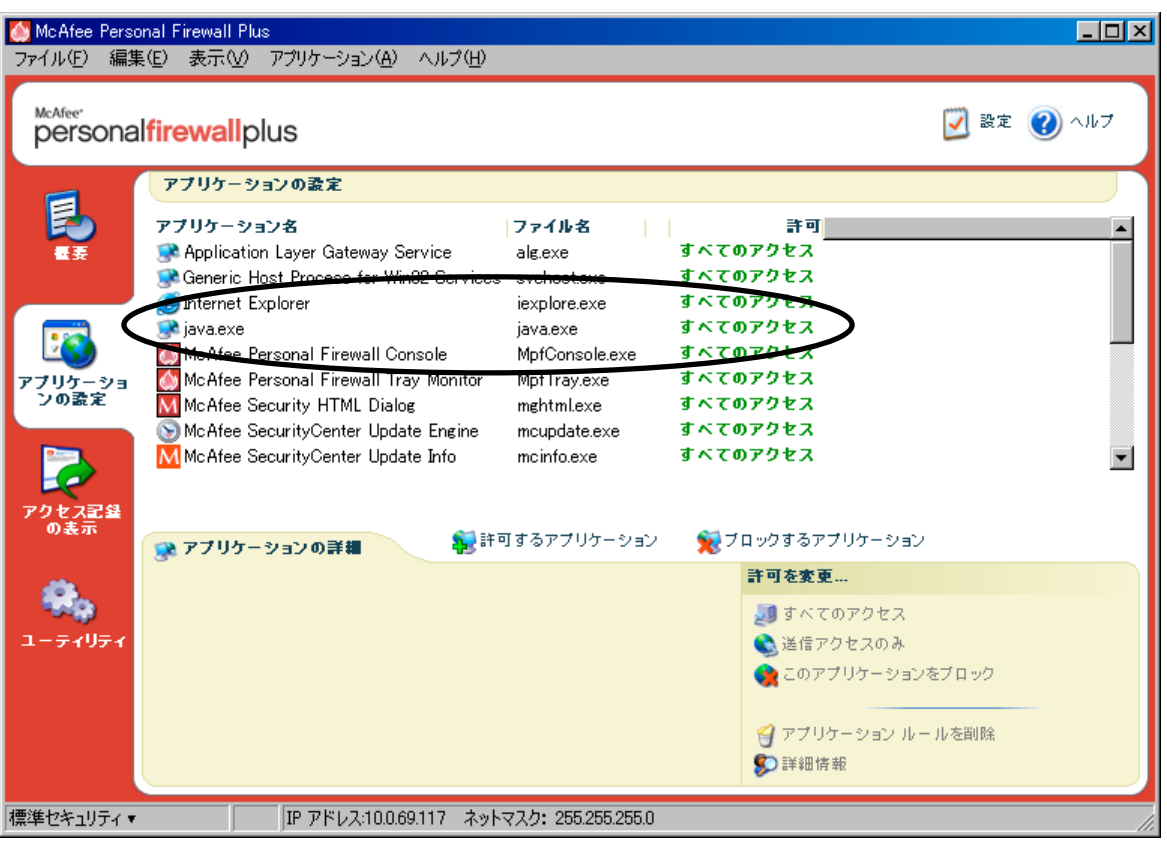